# **[4040/SQP205]**

Standard Grade Technological Studies NATIONAL QUALIFICATIONS

Application of Technology

Specimen Assignment for Programmable Control

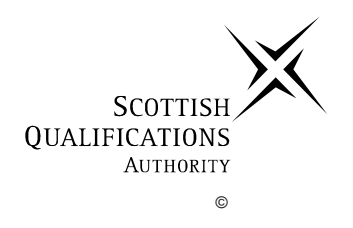

# **Problem Situation**

A soft drinks company uses a motorised buggy to transfer pallets of cans along a rack that links the production line and warehouse.

The buggy is manually loaded and unloaded.

When the start button is pressed the buggy travels to the other end of the rack where it operates a limit switch and stops automatically.

For safety reasons a warning should be given before the buggy moves. This consists of a five second sequence where a light then buzzer alternately switch on for  $0.5$  seconds.

This sequence of start—warning—travel—stop, should repeat continuously.

A possible model of the buggy and rack is shown below.

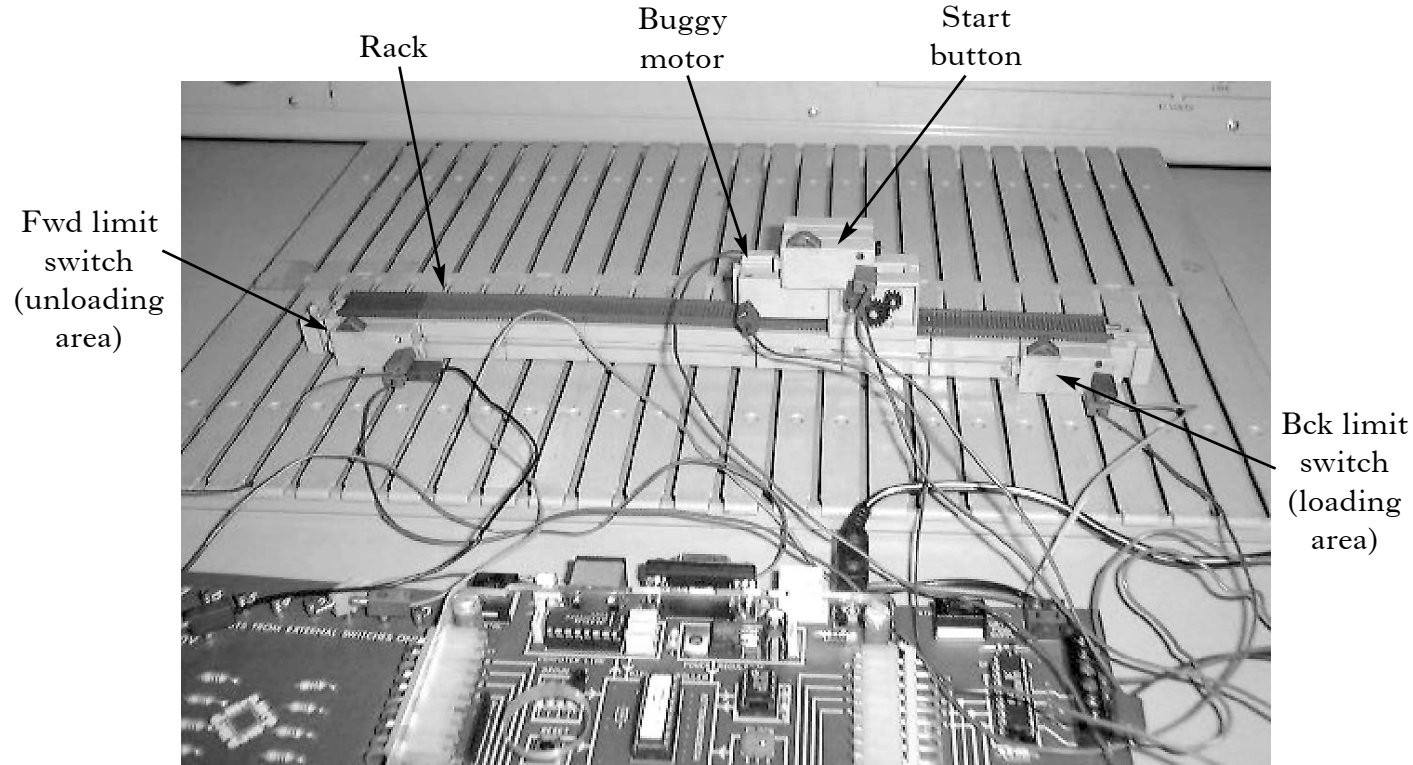

# (loading

# **Problem Brief**

Design a PBASIC control program for the buggy and warning sub-system.

#### **AT 1: SYSTEM ANALYSIS**

Name: Date:

With reference to the problem situation and brief:

(*a*) Draw a series of Universal system diagrams which fully analyse the problem.

(*b*) Draw a detailed sub-system diagram for the problem.

# **AT 2: SPECIFICATION**

Name: Date:

With reference to the problem situation and your system analysis, write a list of all the things the control system must do. Comment on other general factors such as the working environment, safety, cost and appearance, etc.

#### **AT 3: SOLUTION**

Name: Date:

A possible flowchart for the control of the buggy is shown below.

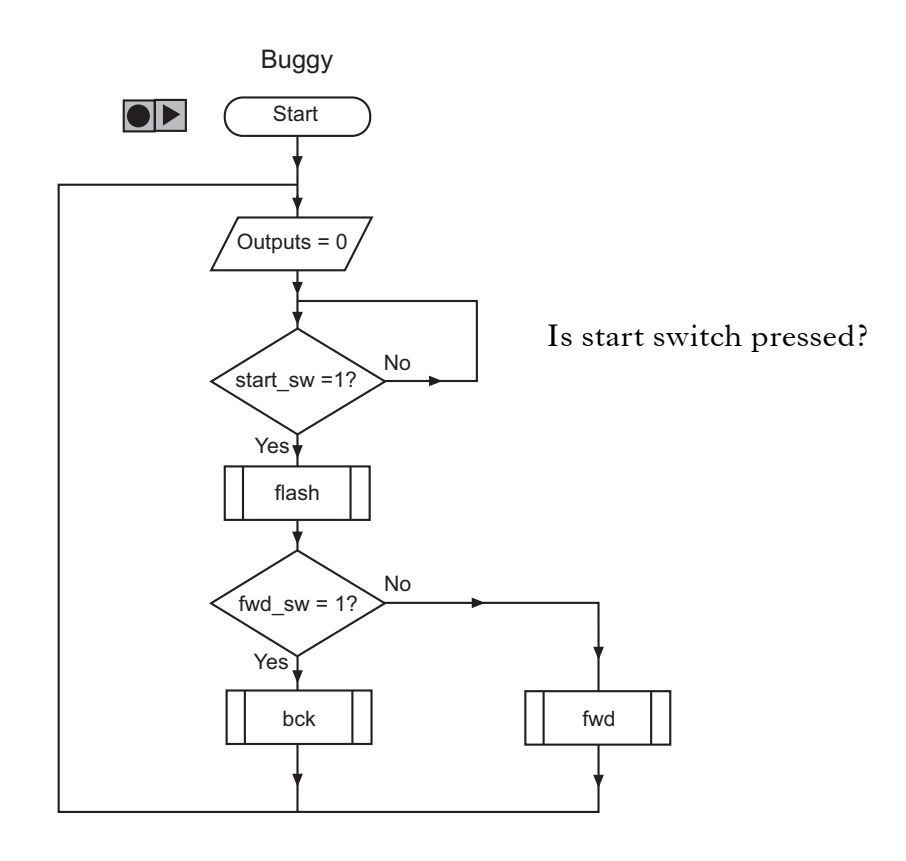

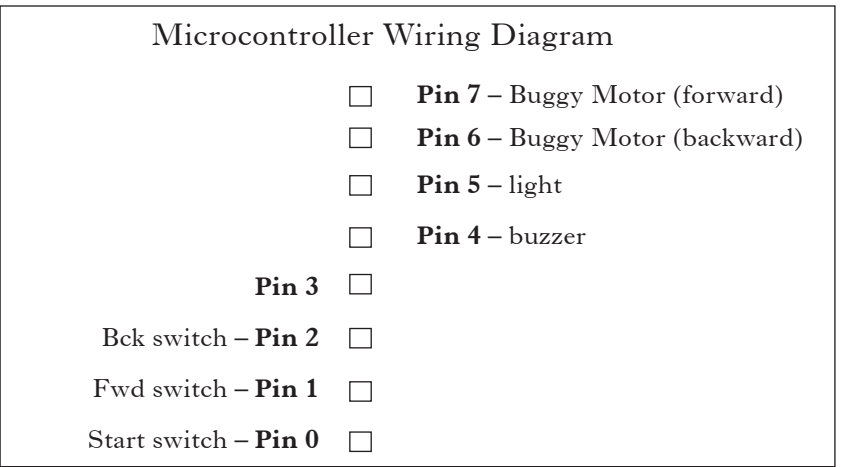

This main flowchart makes use of three sub-procedures:

- "flash" to the pulsing of the audio and visual warning
- "fwd" to move the buggy forward to the unloading area and stop it automatically
- "bck" to return the buggy to the loading area and stop it automatically.

#### **AT 3: SOLUTION (continued)**

Name: Date:

With reference to the main flow chart and the specification, develop the sub-procedures "**flash**" and "**bck**". Use the correct symbols throughout.

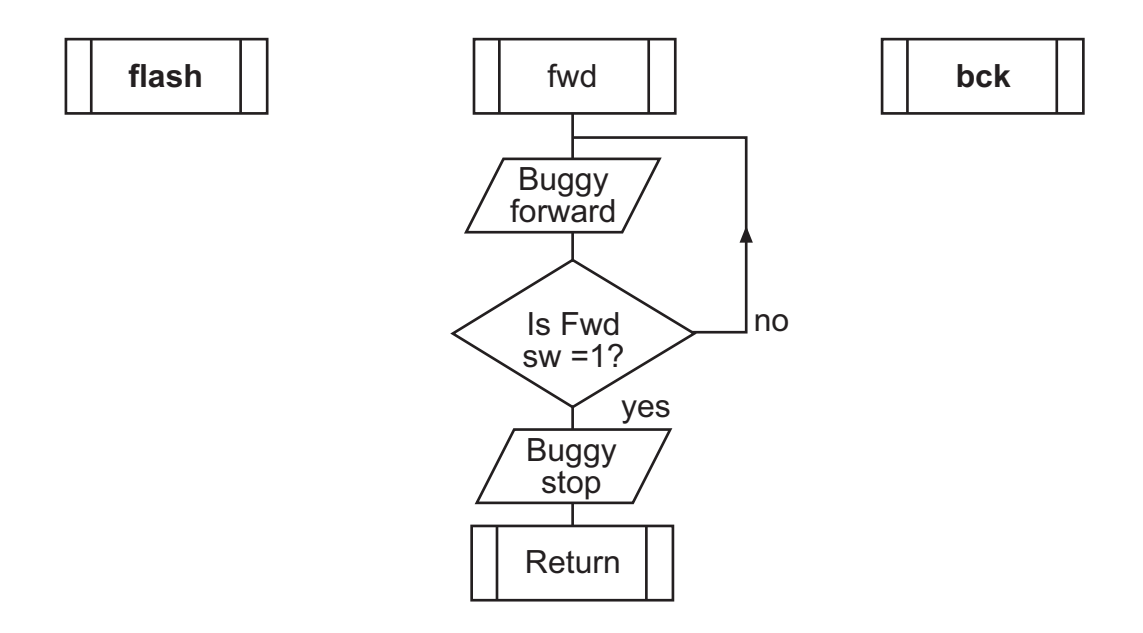

#### **AT 4: SELECTION OF RESOURCES**

Name: Date:

Select and name each device that you will use. Include the modules which will allow the devices to be attached to the Stamp Controller. Explain with justification, why each was chosen.

#### **AT 5: COMPUTER SIMULATION**

Name: Date:

Choose a computer simulation package to test the flowchart. Evaluate the system's performance against the specification.

Print a hard copy of the simulation and fix it below. If your design had to be modified in any way explain fully the reason(s) why.

#### **AT 6: BUILD AND TEST**

Name: Date:

With reference to the flowchart and microcontroller wiring diagram develop the PBASIC coding for the "**flash**" and "**bck**" sub-procedures.

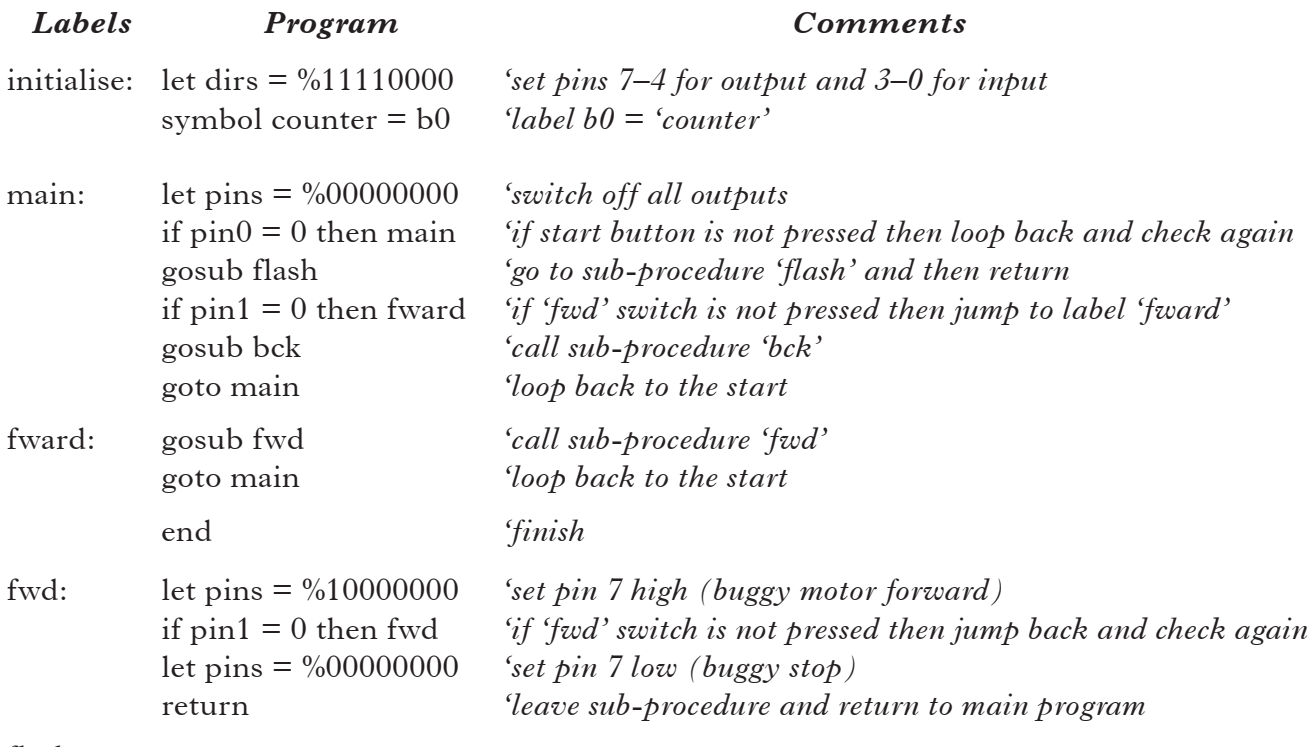

flash:

bck:

#### **AT 6: BUILD AND TEST (continued)**

Name: <u>Name:</u> Date: 2008. [2016] Date: 2008. [2016] Date: 2008. [2016] Date: 2008. [2016] Date: 2016. [2016] Date: 2016. [2016] Date: 2016. [2016] Date: 2016. [2016] Date: 2016. [2016] Date: 2016. [2016] Date: 2016. [2016]

Enter your PBASIC program and then download it to the Stamp Controller.

Attach the appropriate input and output modules and then confirm that the program operates the buggy. Note that you should use a pre-built model of the buggy to test the program.

Describe the tests you carried out on the control program and explain how well this solution satisfied each of the points in the specification.

# **AT 7: EVALUATION**

Name: Date: Date: Date: Date: Date: Date: Date: Date: Date: Date: Date: Date: Date: Date: Date: Date: Date: Date: Date: Date: Date: Date: Date: Date: Date: Date: Date: Date: Date: Date: Date: Date: Date: Date: Date: Date:

Evaluate the solution against all of the specification. This should comprise of detailed comments on the system's performance and include meaningful conclusions.

**[BLANK PAGE]**